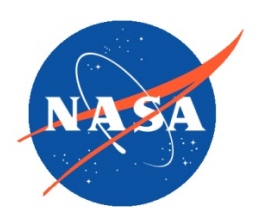

*National Aeronautics and Space Administration Goddard Earth Science Data Information and Services Center (GES DISC)*

# README Document for the Nimbus-7 Stratospheric and Mesospheric Sounder (SAMS) Level 1 Radiance Data

SAMSN7L1RAT

Last Revised 08/14/2019

Goddard Earth Sciences Data and Information Services Center (GES DISC) https://disc.gsfc.nasa.gov NASA Goddard Space Flight Center Code 610.2 Greenbelt, MD 20771 USA

Prepared By:

James E. Johnson 08/14/2019

Date

Name GES DISC GSFC Code 610.2

Reviewed By:

Name mm/dd/yyyy

Name GSFC Code xxx

Name mm/dd/yyyy

Date

Date

Name GSFC Code xxx

> Goddard Space Flight Center Greenbelt, Maryland

## Revision History

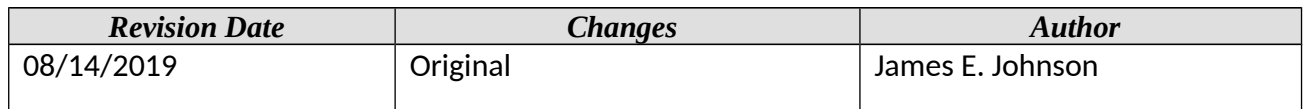

## **Table of Contents**

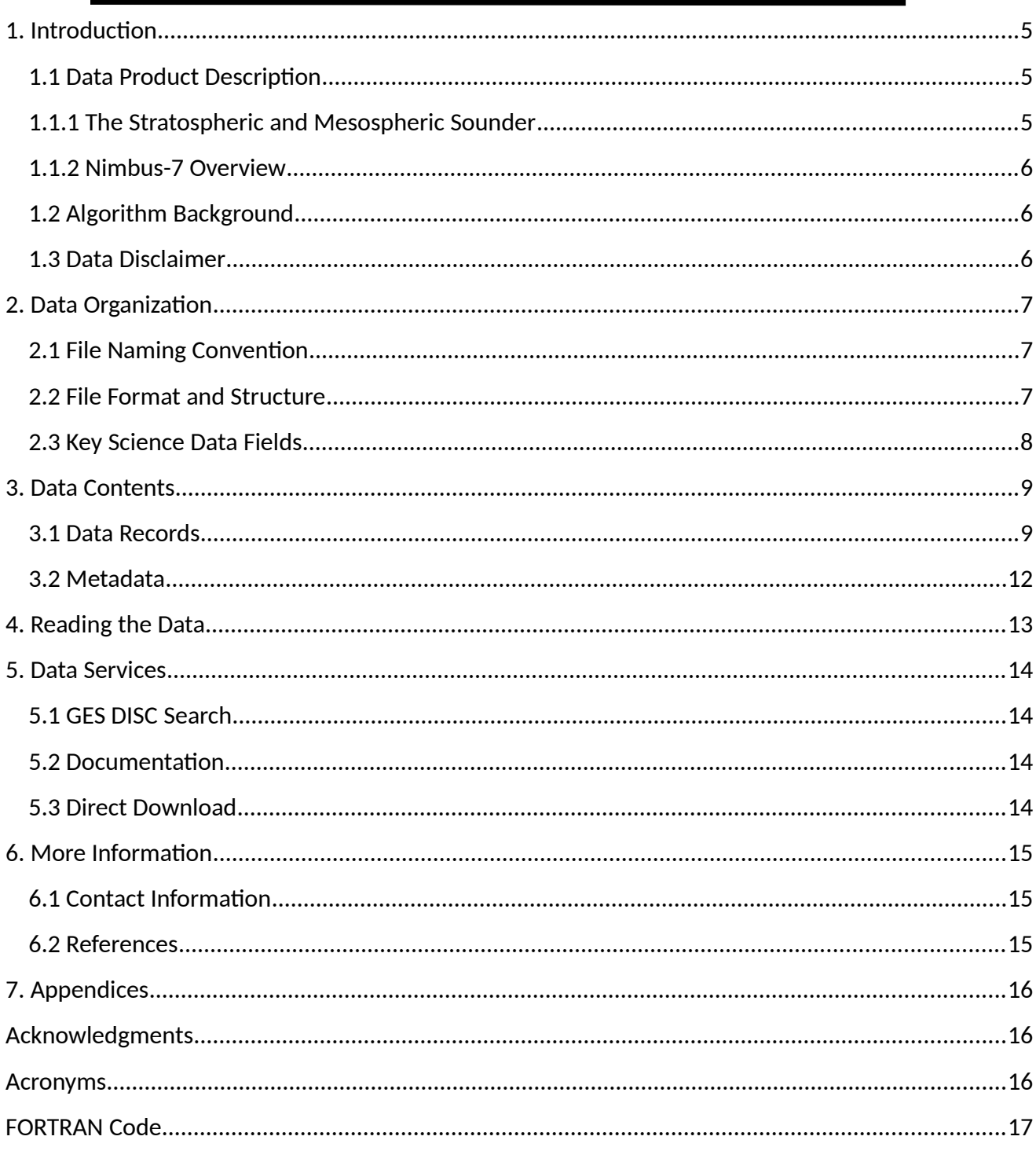

## <span id="page-4-2"></span>1. Introduction

This document provides basic information on using the Nimbus-7 Stratospheric and Mesospheric Sounder (SAMS) Level-1 Radiance Data product.

## <span id="page-4-1"></span>1.1 Data Product Description

The Nimbus-7 Stratospheric and Mesospheric Sounder (SAMS) Level-1 Radiance Data product contains uncalibrated and calibrated data frame by frame along the orbit, housekeeping functions, derived tangent point pressures, relevant spacecraft functions, and retrieved temperature profiles at 2.5-deg intervals along the tangent track. The instrument observed emission from the limb of the atmosphere through seven pressure-modulated cells and six detectors in order to determine temperature and vertical concentrations of  $H_2O$ ,  $N_2O$ ,  $CH_4$ , CO, and NO in the stratosphere and mesosphere.

Each file contains roughly one days worth of data (~14 orbits per day). SAMS is a limb profiler and spatial coverage is near global between latitude -51 and +70 degrees. Vertical coverage is from about 15 to 140 km (O3 channel to 65 km), with vertical resolution of about 100 km by 10 km at the limb. The data are available from 24 October 1978 through 13 June 1983. The principal investigators for the SAMS experiment were Prof. John T. Houghton and Dr. Fredric W. Taylor from Oxford University.

This product was previously available from the NASA National Space Science Data Center (NSSDC) under the name SAMS Radiance Archive Data (SAMS/RAT) with the identifier ESAC-00243 (old id 78- 098A-02A).

### <span id="page-4-0"></span>1.1.1 The Stratospheric and Mesospheric Sounder

The objective of the Nimbus-7 Stratospheric and Mesospheric Sounder (SAMS) experiment was to observe emission from the limb of the atmosphere through seven pressure-modulated cells and six detectors in order to determine temperature and vertical concentrations of H2O, N2O, CH4, CO, and NO in the stratosphere and mesosphere. Measurements of zonal wind in this region were attempted by observing the Doppler shift of atmospheric emission lines. Radiation from the limb of the atmosphere was incident on a scan mirror in front of a 15-cm aperture telescope. The scan mirror scanned the limb, viewed space for calibration, and viewed the atmosphere obliquely to obtain vertical profiles at three adjacent fields of view (100 km by 10 km at the limb). The instrument operated successfully from October 1978 until June 1983. The experiment was based on techniques used on the previously flown Selective Chopper Radiometers (SCR) on Nimbus 4 and 5, and the Pressure Modulated Radiometer (PMR) flown on Nimbus 6. The Improved Stratospheric and Mesospheric Sounder (ISAMS) was flown on the Upper Atmosphere Research Satellite in 1991.

### <span id="page-5-2"></span>1.1.2 Nimbus-7 Overview

The Nimbus-7 satellite was successfully launched on October 24, 1978 and was the final in the Nimbus series. The spacecraft included nine experiments: (1) the Limb Infrared Monitor of the Stratosphere (LIMS) for making vertical profiles of temperature and concentrations of  $O_3$ , H<sub>2</sub>O, NO<sub>2</sub>, and HNO<sub>3</sub>, (2) a Stratospheric and Mesospheric Sounder (SAMS) providing vertical concentrations of H2O, CH4, CO and NO and measure the temperature in the upper atmosphere, (3) the Coastal-Zone Color Scanner (CZCS) for mapping ocean chlorophyll concentrations, (4) the Stratospheric Aerosol Measurement II (SAM II) to map the concentration and optical properties of aerosols, (5) the Earth Radiation Budget (ERB) for measuring the incoming and outgoing reflected and emitted radiation of the Earth, (6) a Scanning Multichannel Microwave Radiometer (SMMR) to obtain and use ocean momentum and energy-transfer parameters on a nearly all-weather operational basis., (7) a Solar Backscatter UV (SBUV) spectrometer to determine the vertical distribution of ozone, (8) the Total Ozone Mapping Spectrometer (TOMS) for mapping the total column amount of ozone, and (9) the Temperature Humidity Infrared Radiometer (THIR) for measuring daytime and nighttime surface and cloudtop temperatures, as well as the water vapor content of the upper atmosphere.

The orbit of the satellite can be characterized by the following:

- $\bullet$  circular orbit at ~950 km
- inclination of 99 degrees
- period of an orbit is about 104 minutes
- orbits cross the equator at 26 degrees of longitude separation
- sun-synchronous

### <span id="page-5-1"></span>1.2 Algorithm Background

The Nimbus-7 SAMS data were generated from the spacecraft telemetry, attitude and orbital data. The data were originally processed on IBM 360 computers using a 24-bit words, and copied to 1600 bpi 9-track tapes for archival. Further information on the SAMS instrument and data processing can be found in the Nimbus-7 Users' Guide Section 6.

### <span id="page-5-0"></span>1.3 Data Disclaimer

The data should be used with care and one should first read the Nimbus-7 User's Guide, Section 6 describing the SAMS experiment. Users should cite this data product in their research.

## <span id="page-6-2"></span>2. Data Organization

The Nimbus-7 Stratospheric and Mesospheric Sounder Level-1 Radiance Data spans the time period from October 26, 1978 to June 9, 1983. Each file typically contains one orbit of data.

## <span id="page-6-1"></span>2.1 File Naming Convention

The data product files are named according to the following convention:

<Platform>-<Instrument>\_<Level>-<Product>\_<DateTime>\_<TapeNumber>.<Suffix>

where:

o Platform = name of the platform or satellite (Nimbus7)

- o) Instrument = name of the instrument and product (SAMS)
- o) Level = process level (L1)
- o) Product = radiance archive tape (RAT)
- o) Date = Data start date and time in UTC in format <YYYY>m<MMDD>t<hhmm> where
	- 1. YYYY = 4 digit year (1978 1979)
	- 2. MM = 2 digit month (01-12)
	- 3. DD = 2 digit day of month (01-31)
	- 4. hh = 2 digit hour (00-23)
	- 5. mm = 2 digin minute (00-23)
- o TapeNumber = 5 digit number of tape (preceded by 'DD' primary or 'DC' backup) o Suffix = the file format (always TAP, indicating tape binary data)

File name example: Nimbus7-SAMS\_L1-RAT\_1978m1026t2040\_DD58666.TAP

### <span id="page-6-0"></span>2.2 File Format and Structure

The data are stored as they were originally written in IBM binary (big-endian) record oriented structured files. The files were written on the original 1600 bpi 9-track tapes using a blocked FORTRAN format. The first file on the tape is the tape header file with two records containing text encoded information about the tape. This is followed by a set of daily data files. Each daily file on the tape contains a set of records with a FORTRAN record size word, the record block, and a FORTRAN record trailing size word. There are about 400 record blocks in a daily file. Record blocks are 4104 bytes, containing a header (260 bytes), and a set of data measurement records (388 bytes each). The last record block in a daily file is 36 bytes in length. At the end of the file there is an End-of-File word (the last file on the tape will end with a double End-of-File word). The data measurement records will contain the radiances, and some may contain derived temperature values. All data use 16-bit words. For the contents and layout of the documentation, see section 3.1.

During data recovery a total of 1253 daily data files were retrieved from the tapes, with 1167 files from the primary DD tapes, and just 86 files from the backup DC tapes. Most of the files (76) from the DC tapes were identical copies of files from the DD tapes, two contained missing records which were complete on the DD tape file counterparts, two contained extra records missing on the DD tape file counterparts, and only 8 \_DC files were kept, and 2 \_DD files were deleted. In summary, a total of 1175 SAMS daily data files were retrieved as part of this data collection and are archived at the GES DISC.

It should be noted that these data are also available in a more recent and complete collection in the Oxford University created SAMS/Nimbus-7 Level 1 Radiance Data from CDROM data product also available at the GES DISC. This CDROM product also contains temperature and trace gas retrievals.

## <span id="page-7-0"></span>2.3 Key Science Data Fields

The primary science data fields in this data product are the SAMS radiances from the six pressure modulated cells and six wide band detector channels.

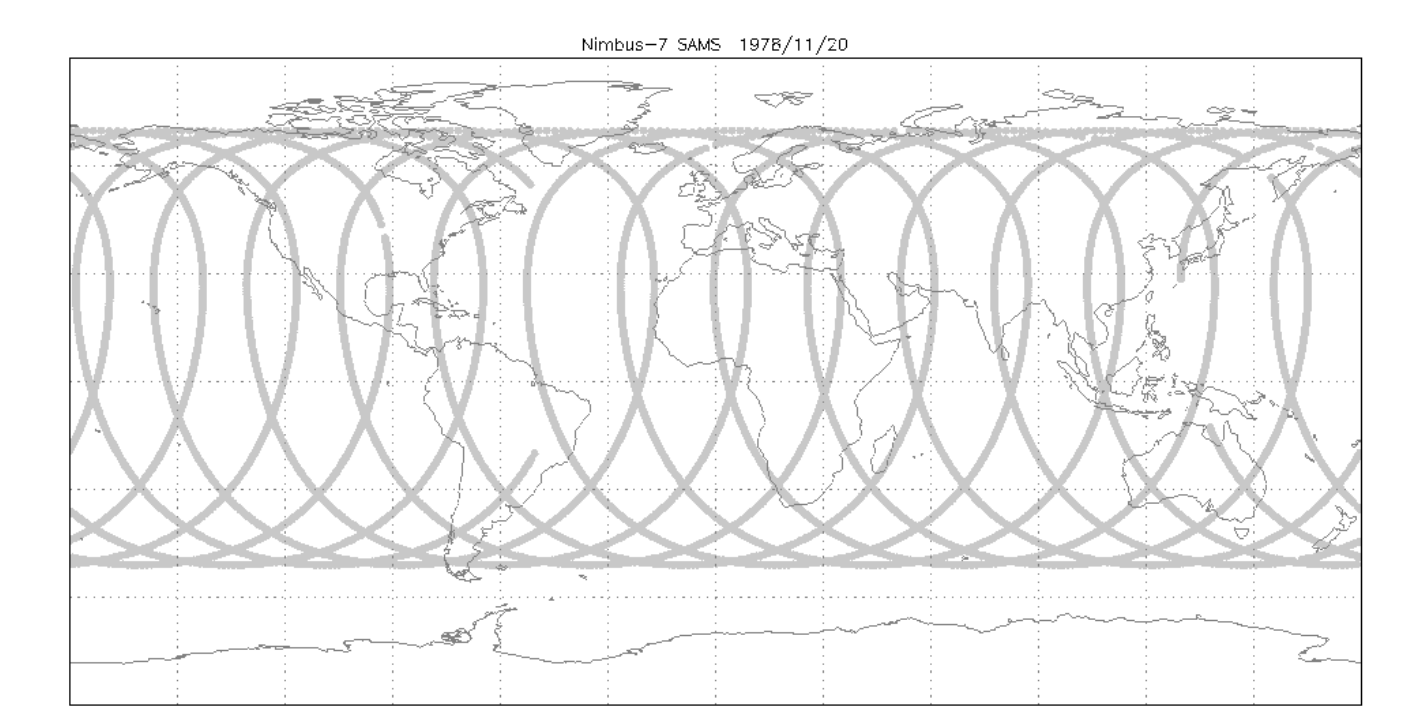

**Figure 1:** Typical data coverage for a Nimbus-7 SAMS Level 1 RAT daily data file.

## <span id="page-8-1"></span>3. Data Contents

The granularity of this data product is one day.

### <span id="page-8-0"></span>3.1 Data Records

The Nimbus-7 User's Guide does not describe the layout of the file format. Refer instead to the Tape Specification, number T564011, Rev. C, titled "SAMS Radiance Archival Tape".

The original tape files each included a tape header file. These were then followed by a set of daily data files, which would include typically over 400 record blocks containing the radiance values. As part of the recovery, the GES DISC has extracted and archived the daily data files from the tape. The original data were written on IBM machines using 16-bit words. Each record block consists of a 3 word block header and several data headers, data records and temperature records (see Table 3-1 to 3-4 below). Record blocks are 4104 bytes, the last record block is 36 bytes, followed by a 0 byte EOF word.

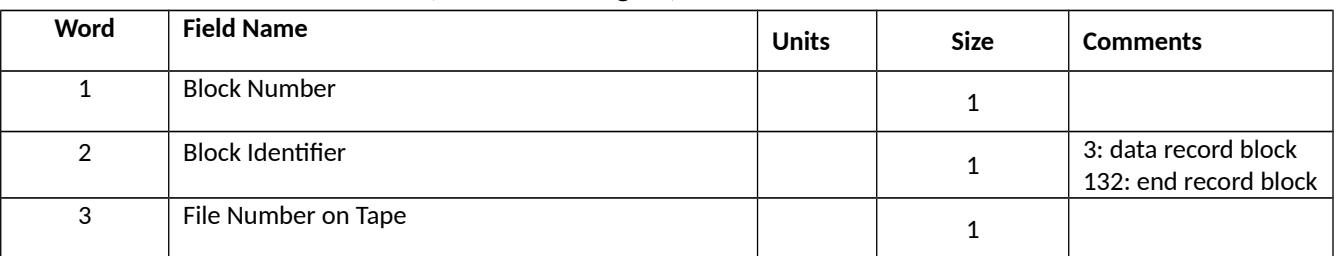

#### **Table 3-1** Record Block Header (3 x 16-bit integers)

#### **Table 3-2:** Data Header (260 x 16-bit integers), Record ID = 7201

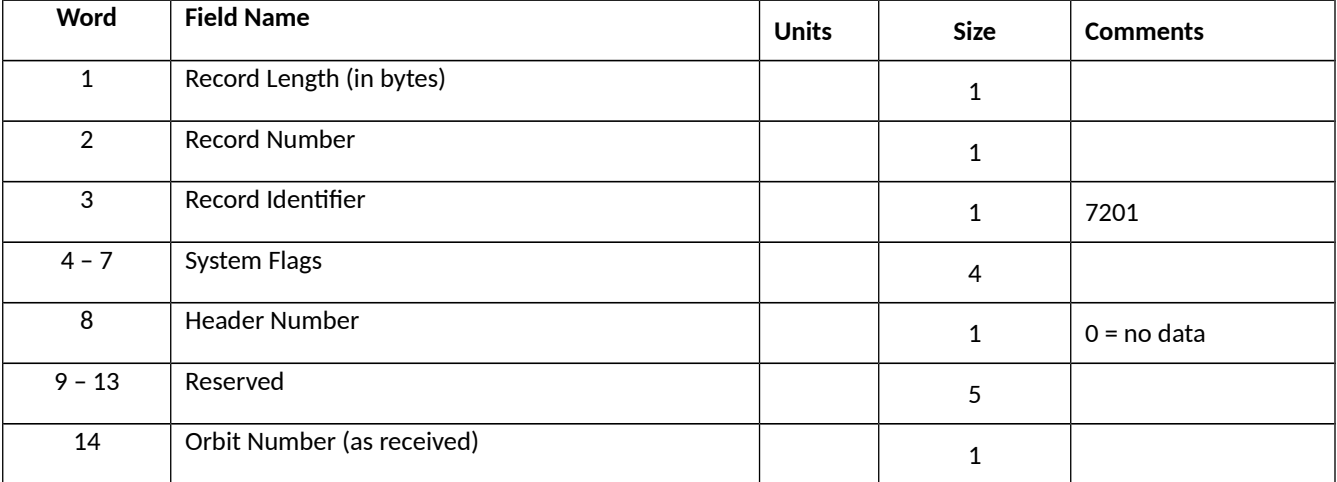

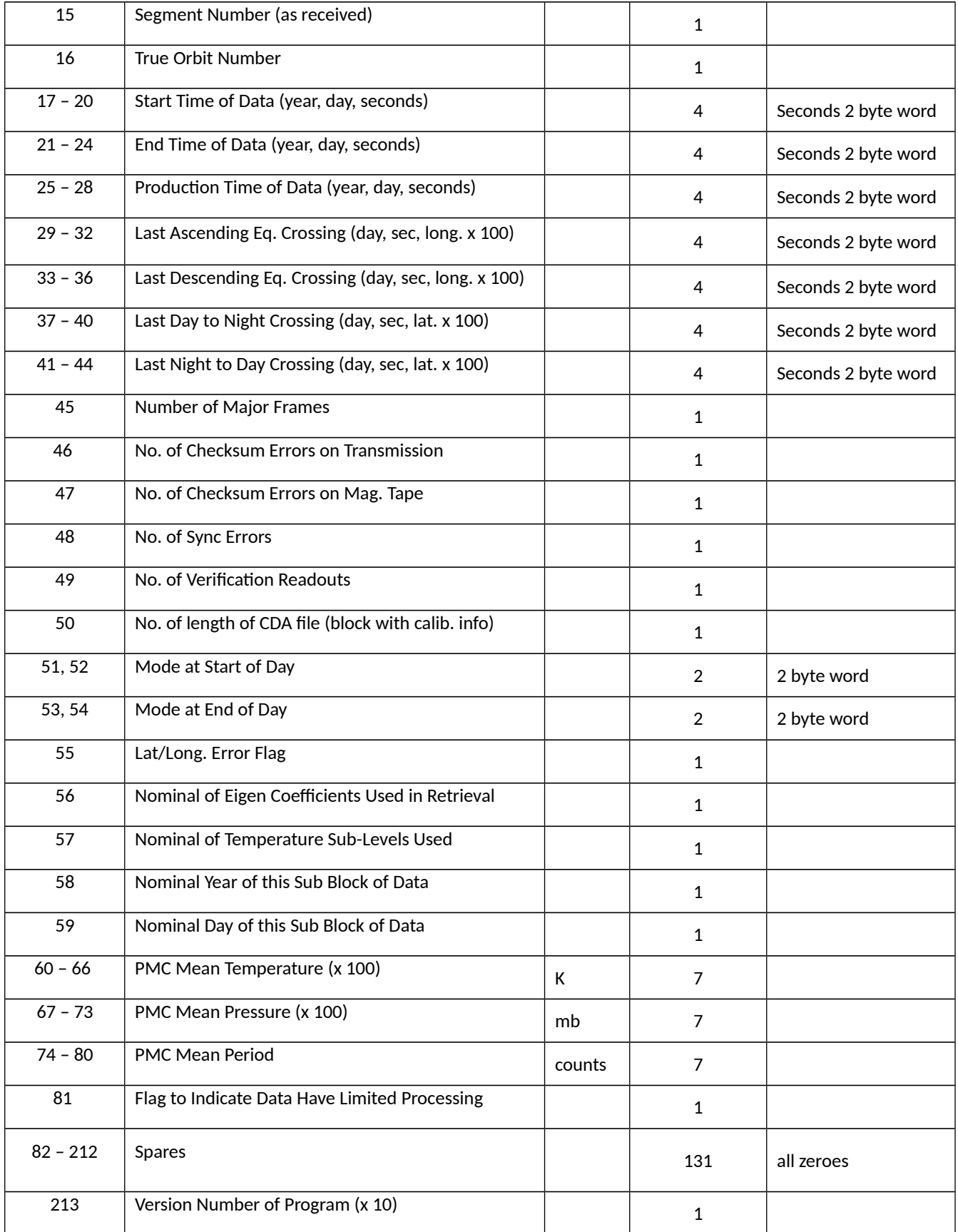

| 214         | Version Number of Data Format |    |            |
|-------------|-------------------------------|----|------------|
| $215 - 259$ | Spares                        | 45 | all zeroes |
| 260         | Checksum                      |    |            |

**Table 3-3:** Radiance Data (388 x 16-bit integers), Record ID = 7202

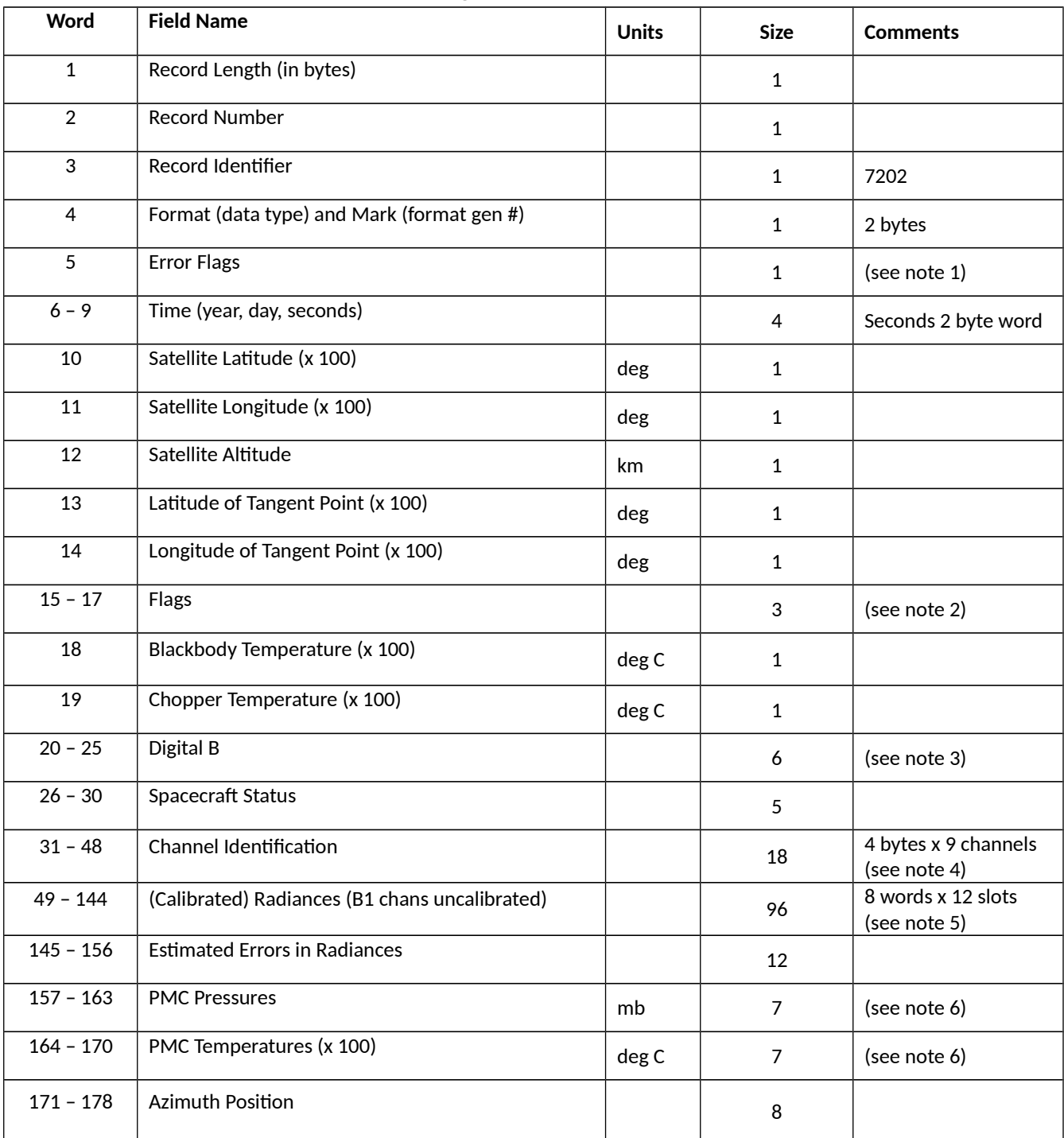

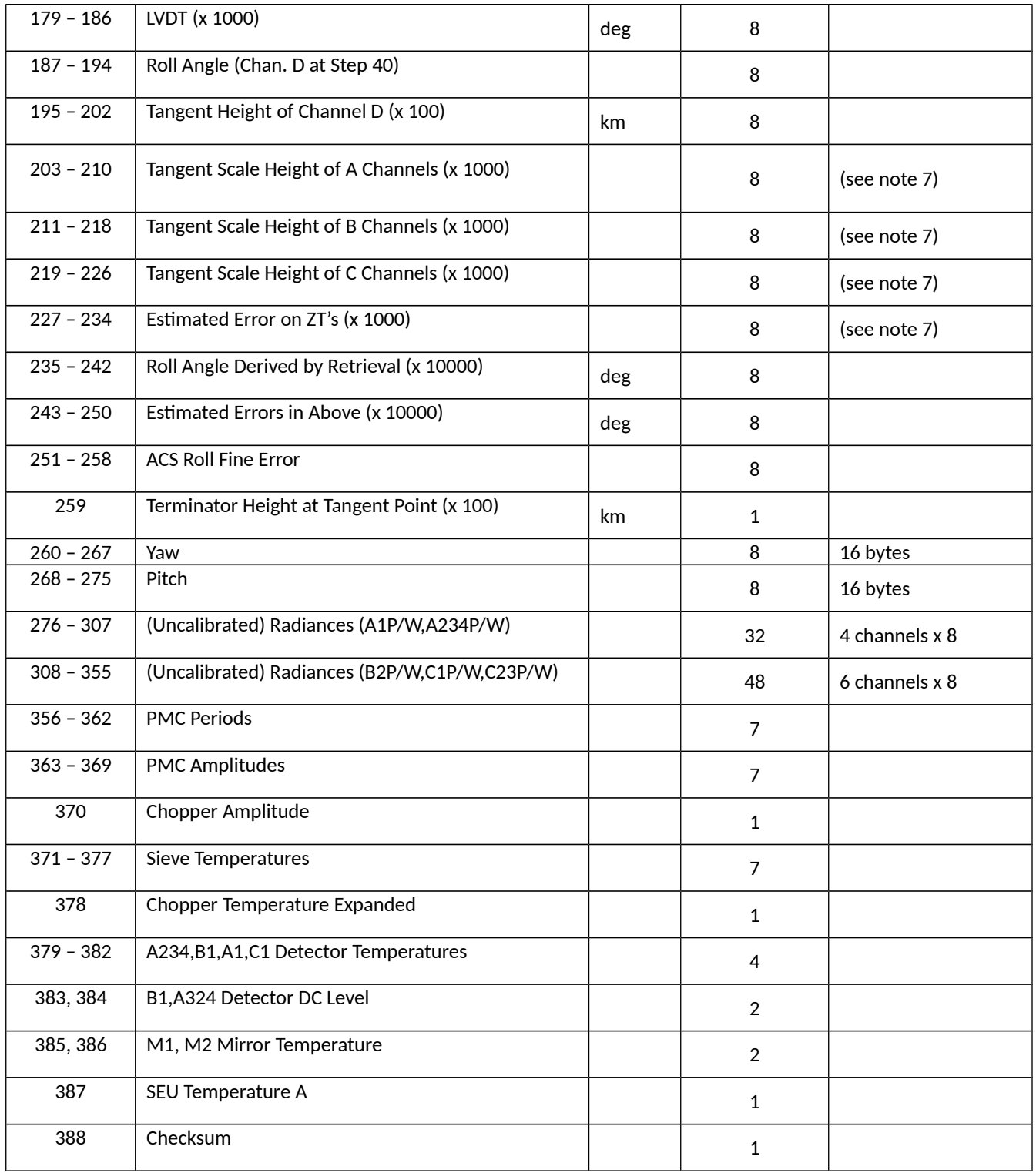

Notes 1 to 7: consult the SAMS RAT Description T884021 document.

| Word                      | <b>Field Name</b>                               | <b>Units</b> | <b>Size</b>  | <b>Comments</b>  |
|---------------------------|-------------------------------------------------|--------------|--------------|------------------|
| $\mathbf{1}$              | Record Length (in bytes)                        |              | $\mathbf{1}$ |                  |
| $\overline{2}$            | <b>Record Number</b>                            |              | $\mathbf{1}$ |                  |
| 3                         | Record Identifier                               |              | $\mathbf{1}$ | 7203             |
| $\overline{4}$            | Latitude Reference Number                       |              | $\mathbf{1}$ | Index 1 to 48    |
| 5, 6                      | Time                                            | sec          | 4            | 2 byte word      |
| 7                         | Day                                             |              | $\mathbf{1}$ |                  |
| 8                         | Year                                            |              | $\mathbf{1}$ |                  |
| 9                         | Satellite Latitude (x100)                       | deg          | 1            |                  |
| 10                        | Satellite Longitude (x100)                      | deg          | $\mathbf{1}$ |                  |
| 11                        | Latitude of Tangent Point (x100)                | deg          | $\mathbf{1}$ |                  |
| 12                        | Longitude of Tangent Point (x100)               | deg          | $\mathbf{1}$ |                  |
| 13                        | Major Frame in Cal. File corresp. to this Frame |              | $\mathbf{1}$ |                  |
| $14 -$                    | Eigen Function Coefficients (x10000)            |              | <b>NOE</b>   |                  |
| 14+NOE -                  | Std. Dev. In Above (x10000)                     |              | <b>NOE</b>   |                  |
| 14+2*NOE -                | Temperature at Each Level (x10)                 |              | <b>NR</b>    |                  |
| $14 + 2*NOE$<br>$+ NR -$  | Relative Error at Each Level (x10)              |              | ${\sf NR}$   |                  |
| $14 + 2*NOE$<br>$+2*NR -$ | Temperature Std. Dev. (x10)                     |              | ${\sf NR}$   |                  |
| $14 + 2*NOE$<br>$+3*NR -$ | Absolute Temperature at Intervals of 0.2 Log(P) |              | 72           | $P = 1.4$ and up |
| $131 - 387$               | (repeat words 4 - 130 above 2 times)            |              | 2 x 127      |                  |
| 388                       | Checksum                                        |              | $\mathbf{1}$ |                  |

**Table 3-4:** Temperature Data (388 x 16-bit integers), Record ID = 7203

NOE (Number of Eigen Functions) = 8 NR (Number of Rows) = 10

## <span id="page-13-0"></span>3.2 Metadata

The metadata are contained in a separate XML formatted file having the same name as the data file with .xml appended to it.

| Name                 | Description                                                                          |
|----------------------|--------------------------------------------------------------------------------------|
| LongName             | Long name of the data product.                                                       |
| ShortName            | Short name of the data product.                                                      |
| VersionID            | Product or collection version.                                                       |
| GranuleID            | Granule identifier, i.e. the name of the file.                                       |
| Format               | File format of the data file.                                                        |
| CheckSumType         | Type of checksum used.                                                               |
| CheckSumValue        | The value of the calculated checksum.                                                |
| SizeBytesDataGranule | Size of the file or granule in bytes.                                                |
| InsertDateTime       | Date and time when the granule was inserted into the archive. The format for date is |
|                      | YYYY-MM-DD and time is hh-mm-ss.                                                     |
| ProductionDateTime   | Date and time the file was produced in format YYYY-MM-DDThh:mm:ss.ssssssZ            |
| RangeBeginningDate   | Begin date when the data was collected in YYYY-MM-DD format.                         |
| RangeBeginningTime   | Begin time of the date when the data was collected in hh-mm-ss format.               |
| RangeEndingDate      | End date when the data was collected in YYYY-MM-DD format.                           |
| RangeEndingTime      | End time of the date when the data was collected in hh-mm-ss format.                 |
| PlatformShortName    | Short name or acronym of the platform or satellite                                   |
| InstrumentShortName  | Short name or acronym of the instrument                                              |
| SensorShortName      | Short name or acronym of the sensor                                                  |
| WestBounding         | The westernmost longitude of the bounding rectangle(-180.0 to +180.0)                |
| Coordinate           |                                                                                      |
| NorthBounding        | The northernmost latitude of the bounding rectangle(-90.0 to +90.0)                  |
| Coordinate           |                                                                                      |
| EastBounding         | The easternmost longitude of the bounding rectangle(-180.0 to +180.0)                |
| Coordinate           |                                                                                      |
| SouthBounding        | The southernmost latitude of the bounding rectangle(-90.0 to +90.0)                  |
|                      |                                                                                      |
| Coordinate           |                                                                                      |
| Orbit                | Satellite orbit number.                                                              |
| ElapsedMinTime       | Duration in minutes of data collected during an orbit.                               |

**Table 3-2:** Metadata attributes associated with the data file.

## <span id="page-14-0"></span>4. Reading the Data

The data are written in a binary record-oriented format. Using the record format specification in the section above, users can write software to read the data files. Please note that the data were originally written using a big-endian format, therefore users on little-endian machines will need to swap bytes for the words.

A sample FORTRAN program is included in the Appendix section which will read in the data records. Additionally a FORTRAN function is included to perform byte swapping.

## <span id="page-15-3"></span>5. Data Services

## <span id="page-15-2"></span>5.1 GES DISC Search

The GES DISC provides a keyword, spatial, temporal and advanced (event) searches through its unified search and download interface:

<https://disc.gsfc.nasa.gov/>

### <span id="page-15-1"></span>5.2 Documentation

The data product landing pages provide information about these data products, as well as links to download the data files and relevant documentation:

[https://disc.gsfc.nasa.gov/datacollection/SAMSN7L1RAT\\_001.html](https://disc.gsfc.nasa.gov/datacollection/SAMSN7L1RAT_001.html)

### <span id="page-15-0"></span>5.3 Direct Download

These data products are available for users to download directly using HTTPS:

[https://acdisc.gesdisc.eosdis.nasa.gov/data/Nimbus7\\_SAMS\\_Level1/SAMSN7L1RAT.001/](https://acdisc.gesdisc.eosdis.nasa.gov/data/Nimbus7_SAMS_Level1/SAMSN7L1RAT.001/)

## <span id="page-16-2"></span>6. More Information

### <span id="page-16-1"></span>6.1 Contact Information

Name: GES DISC Help Desk

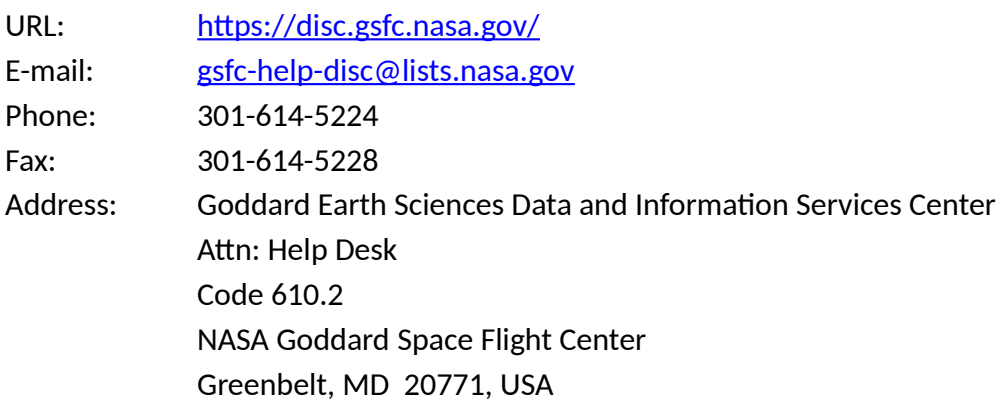

### <span id="page-16-0"></span>6.2 References

"The Nimbus-7 User's Guide - Section 6: The Stratospheric and Mesospheric Sounder (SAMS) Experiment", NASA Goddard Space Flight Center, November 1972, Pages 71-103

Nimbus G, Nimbus Observation Processing System (NOPS) Requirements Document # NG-34, Tape Specification T564011, Rev. C, "SAMS Radiance Archival Tape (RAT)", NASA Goddard Space Flight Center, Greenbelt, MD, 1981

# <span id="page-17-2"></span>7. Appendices

## <span id="page-17-1"></span>Acknowledgments

The Nimbus data recovery task at the GES DISC is funded by NASA's Earth Science Data and Information System program.

## <span id="page-17-0"></span>Acronyms

*BCD:* Binary Coded Decimal *EOS:* Earth Observing System *ESDIS:* Earth Science and Data Information System *GES DISC*: Goddard Earth Sciences Data and Information Services Center *GSFC*: Goddard Space Flight Center *L1:* Level-1 Data *SAMS:* Stratospheric and Mesospheric Sounder *NASA:* National Aeronautics and Space Administration *QA:* Quality Assessment *RAT:* Radiance Archival Tape *UT:* Universal Time

## <span id="page-18-0"></span>FORTRAN Code

```
C-----------------------------------------------------------------------
C ^NAME: READ_SAMSN7<br>C This program will
C This program will read a Nimbus 7 SAMS Radiance Archival Tape (RAT)<br>C Level-1 data file. Each file contains one orbits worth of data.
   Level-1 data file. Each file contains one orbits worth of data.
C
C The Nimbus 7 SAMS files contain a series of data records. Each of the
   data records contain the radiances from the 14 SAMS channels, as well as
C time, geolocation, quality flags and other information. This program will
C print the contents of each data record.
C
C ^MAJOR VARIABLES:
C FNAME - name of input file
C BUFF - buffer for data record
C IBLKSZ - size of record block in bytes<br>C IOS - I/O status number
     IOS - I/O status number
C
C ^NOTES:<br>C Com
     Compile: gfortran -o READ_SAMSN7.EXE READ_SAMSN7.FOR
C
C ^ORGANIZATION: NASA/GSFC, Code 610.2
C
C ^AUTHOR: James Johnson
C
C ^ADDRESS: james.johnson@nasa.gov
C
C ^CREATED: June 6, 2019
C-----------------------------------------------------------------------
 CHARACTER*256 FNAME ! Filename
 CHARACTER BUFF(4800) ! Buffer for data record block
 CHARACTER*630 NOPSHD ! String buffer for NOPS Header (EBCDIC)
 CHARACTER*100 STRBUF ! String buffer for Tape Header
 INTEGER*4 IBLKSZ ! Size of records
 INTEGER*4 I4W ! 4-byte word
 INTEGER*2 I2W ! 2-byte word
 INTEGER*2 I2WORD(2400) ! Array of 2-byte words
 CHARACTER I4TMP(4) ! Buffer to hold 4-byte word
 CHARACTER I2TMP(2) ! Buffer to hold 4-byte word
 EQUIVALENCE (I4TMP,I4W)
 EQUIVALENCE (I2TMP,I2W)
C Get the name of the input data file to read
     WRITE (0, *), 'Enter the name of the input file:'
     READ (\overline{5}, '(\overline{A})') FNAME
      PRINT '("File = ",A)', FNAME
C Open the specified input file
      OPEN (UNIT=1, FILE=FNAME, STATUS='OLD', ACCESS='DIRECT',
      & FORM='UNFORMATTED', RECL=1, ERR=99, IOSTAT=IOS)
C Initialize N (record number) and IOFF (byte offset in file)
      N=0 IOFF=0
```

```
C Loop through the file reading all records in file
   10 DO
C Read the first 4-byte word or record size header
       DO I=1, 4 READ (1, REC=IOFF+I, IOSTAT=IOS, ERR=90) I4TMP(I)
        END DO
       IBLKSZ = I4WIOFF=IOFF+(I-1)C End-of-File (EOF) mark, continue
        IF (IBLKSZ .EQ. 0) GOTO 10
C Next read the block of data
        DO I=1,IBLKSZ
         READ (1, REC=IOFF+I, IOSTAT=IOS) BUFF(I)
         IF (IOS .NE. 0) THEN
           PRINT '("ERROR: BUFF ",I4,X,I4,", IOSTAT: ",I6)', N,I-1,IOS
          IBLKSZ = I-1 GOTO 50
         END IF
        END DO
       IOFF=IOFF+(I-1)N=N+1C NOPS Header
        IF (IBLKSZ.EQ.630) THEN
         DO I=1,630
          NOPSHD(I:I) = CHAR(IEBC(ICHAR(BUFF(I)))) END DO
 PRINT '("NOPS HEADER:",/,A)', NOPSHD(1:630)
 PRINT '("=================")'
         GO TO 50
        END IF
C Data Buffer Stored as 2-Byte Words
        DO I=1,IBLKSZ/2
        I2TMP = BUFF(2 * I - 1:2 * I)I2WORD(I) = I2W END DO
       IBLKNO = ISHFT(IAND(I2WORD(1), '0FFF'Z), 4) +
     + ISHFT(I2WORD(1),-12) ! Block #
       IBLKID = I2WORD(2) IFILNO = I2WORD(3) ! File # on Tape
       IOFFST = 6 \qquad Byte offset
        IF (IBLKID.EQ.1) THEN ! Tape Header
         PRINT '("TAPE HEADER:",3(X,I8))', IBLKNO, IBLKID, IFILNO
         DO I=1,IBLKSZ-IOFFST-2
          STRBUF(I:I) = BUFF(I+IOFFST) END DO
        PRINT '(A)', STRBUF(1:80) | String = 80 char
         PRINT '("=================")'
```

```
 ELSE IF (IBLKID.EQ.2) THEN
           PRINT '("FILE HEADER:",3(X,I8))', IBLKNO, IBLKID, IFILNO
          DO WHILE (ICHAR(BUFF(IOFFST+1)).NE.0)
             I2TMP = BUFF(IOFFST+1:IOFFSET+2)
                                                    ! Length of Record in Bytes
             I2TMP = BUFF(IOFFST+3:IOFFSET+4)
            IRECNO = I2W ! Record Serial Number
            IF (IRECSZ.GT.4) THEN
              DO I=1,IRECSZ-4
               STRBUF(I:I) = BUFF(I+IOFFST+4) END DO
              PRINT '(A)', STRBUF(1:IRECSZ-4)
            END IF
            IOFFST = IOFFST+IRECSZ
          END DO
          PRINT '("=================")'
        ELSE IF (IBLKID.EQ.3) THEN
           PRINT '("FILE RECORD:",3(X,I8))', IBLKNO, IBLKID, IFILNO
          DO WHILE (I2WORD(IOFFST/2+1).NE.0)
             IRECSZ = I2WORD(IOFFST/2+1) ! Length of Record in Bytes
            IRECNO = I2WORD(IOFFST/2+2) ! Record Serial Number
            IRECTP = I2WORD(IOFFST/2+3) ! Record Type
             IF ((IOFFST+IRECSZ).LE.IBLKSZ) THEN
              IF (IRECTP.EQ.7200) THEN
                CALL PR7200(I2WORD(IOFFST/2+1:(IOFFST+IRECSZ)/2))
              ELSE IF (IRECTP.EQ.7201) THEN
                CALL PR7201(I2WORD(IOFFST/2+1:(IOFFST+IRECSZ)/2))
              ELSE IF (IRECTP.EQ.7202) THEN
                 CALL PR7202(I2WORD(IOFFST/2+1:(IOFFST+IRECSZ)/2))
              ELSE IF (IRECTP.EQ.7203) THEN
                CALL PR7203(I2WORD(IOFFST/2+1:(IOFFST+IRECSZ)/2))
              ELSE
               PRINT '("UNKNOWN TYPE:",3(X,I8))', IRECSZ, IRECNO, IRECTP
                PRINT '("=================")'
              END IF
            END IF
             IOFFST = IOFFST + IRECSZ
            IF (IOFFST.GE.IBLKSZ) EXIT
          END DO
         ELSE IF (IBLKID.EQ.132) THEN
          PRINT '("LAST RECORD:",3(X,I8))', IBLKNO, IBLKID, IFILNO
          PRINT '("=================")'
 ELSE IF (IBLKID.EQ.196) THEN
 PRINT '("END OF FILE:",3(X,I8))', IBLKNO, IBLKID, IFILNO
          PRINT '("=================")'
         ELSE
           PRINT '("UNKNOWN REC:",3(X,I8))', IBLKNO, IBLKID, IFILNO
          PRINT '("=================")'
         END IF
C Finally read the last 4-byte word (should match first record size)
   50 DO I=1,4
          READ (1, REC=IOFF+I, IOSTAT=IOS, ERR=90) I4TMP(I)
         END DO
         IF (IBLKSZ .NE. I4W) THEN
          PRINT '("WARNING: IBLKSZ ",I10," != ",I10)', IBLKSZ, I4W
        ENDIF
```

```
IOFF=IOFF+(I-1) END DO
C Close the input file
   90 CLOSE(1)
      GOTO 100
   99 PRINT '("ERROR: OPEN FILE, IOSTAT: ",I6)', IOS
  100 STOP
      END
C-----------------------------------------------------------------------
C This Subroutine will print the Record Type 7200
C-----------------------------------------------------------------------
      SUBROUTINE PR7200(I2WORD)
      INTEGER*2 I2WORD(11) ! ARRAY OF 2-BYTE WORDS
 PRINT '("RECLEN =",1(X,I8 ))', I2WORD(1) ! RECORD LENGTH IN BYTES
 PRINT '("RECNUM =",1(X,I8 ))', I2WORD(2) ! RECORD NUMBER
 PRINT '("RECID =",1(X,I8 ))', I2WORD(3) ! IDENTIFIER (7202)
      PRINT '("-----------------")'
 PRINT '("FILENO =",1(X,I8 ))', I2WORD(4) ! FILE NUMBER ON TAPE
 PRINT '("YEAR =",1(X,I8 ))', I2WORD(5) ! YEAR
 PRINT '("DAY =",1(X,I8 ))', I2WORD(6) ! DAY OF YEAR
 PRINT '("TYPE =",4(X,I8 ))', I2WORD(7:10) ! RECORD TYPES IN FILE
      PRINT '("-----------------")'
     PRINT \bigcup_{i=1}^{n} ("CHKSUM =", 1(X, 18 ))', I2WORD(11) ! CHECK SUM
     PRINT '("=================")'
      RETURN 
      END
C-----------------------------------------------------------------------
C This Subroutine will print the Record Type 7201
C-----------------------------------------------------------------------
      SUBROUTINE PR7201(I2WORD)
      INTEGER*2 I2WORD(260) ! ARRAY OF 2-BYTE WORDS
 PRINT '("RECLEN =",1(X,I8 ))', I2WORD(1) ! RECORD LENGTH IN BYTES
 PRINT '("RECNUM =",1(X,I8 ))', I2WORD(2) ! RECORD NUMBER
 PRINT '("RECID =",1(X,I8 ))', I2WORD(3) ! IDENTIFIER (7202)
 PRINT '("-----------------")'
 PRINT '("SYSFLG =",4(X,I8 ))', I2WORD(4:7) ! SYSTEM FLAGS
 PRINT '("HDRNUM =",1(X,I8 ))', I2WORD(8) ! HEADER NUMBER
 PRINT '("RESRVD =",5(X,I8 ))', I2WORD(9:13) ! RESERVED FOR SYSTEM
<code>PRINT '("ORBRCV =",1(X,I8 ))', I2WORD(14)</code> ! <code>ORBIT # (AS RECEIVED)</code>
 PRINT '("SEGRCV =",1(X,I8 ))', I2WORD(15) ! SEGMENT # (AS RECEIVED)
 PRINT '("ORBNUM =",1(X,I8 ))', I2WORD(16) ! TRUE ORBIT NUMBER
 PRINT '("STDATA =",3(X,I8 ))', I2WORD(17:18), ! START OF DATA YEAR,DAY,
 + ISHFT(INT(I2WORD(20)),16) + I2WORD(19) ! TIME (SEC)
 PRINT '("ENDATA =",3(X,I8 ))', I2WORD(21:22), ! END OF DATA YEAR,DAY,
 + ISHFT(INT(I2WORD(24)),16) + I2WORD(23) ! TIME (SEC)
 PRINT '("PRDATA =",3(X,I8 ))', I2WORD(25:26), ! PROD OF DATA YEAR,DAY,
 + ISHFT(INT(I2WORD(28)),16) + I2WORD(27) ! TIME (SEC)
```
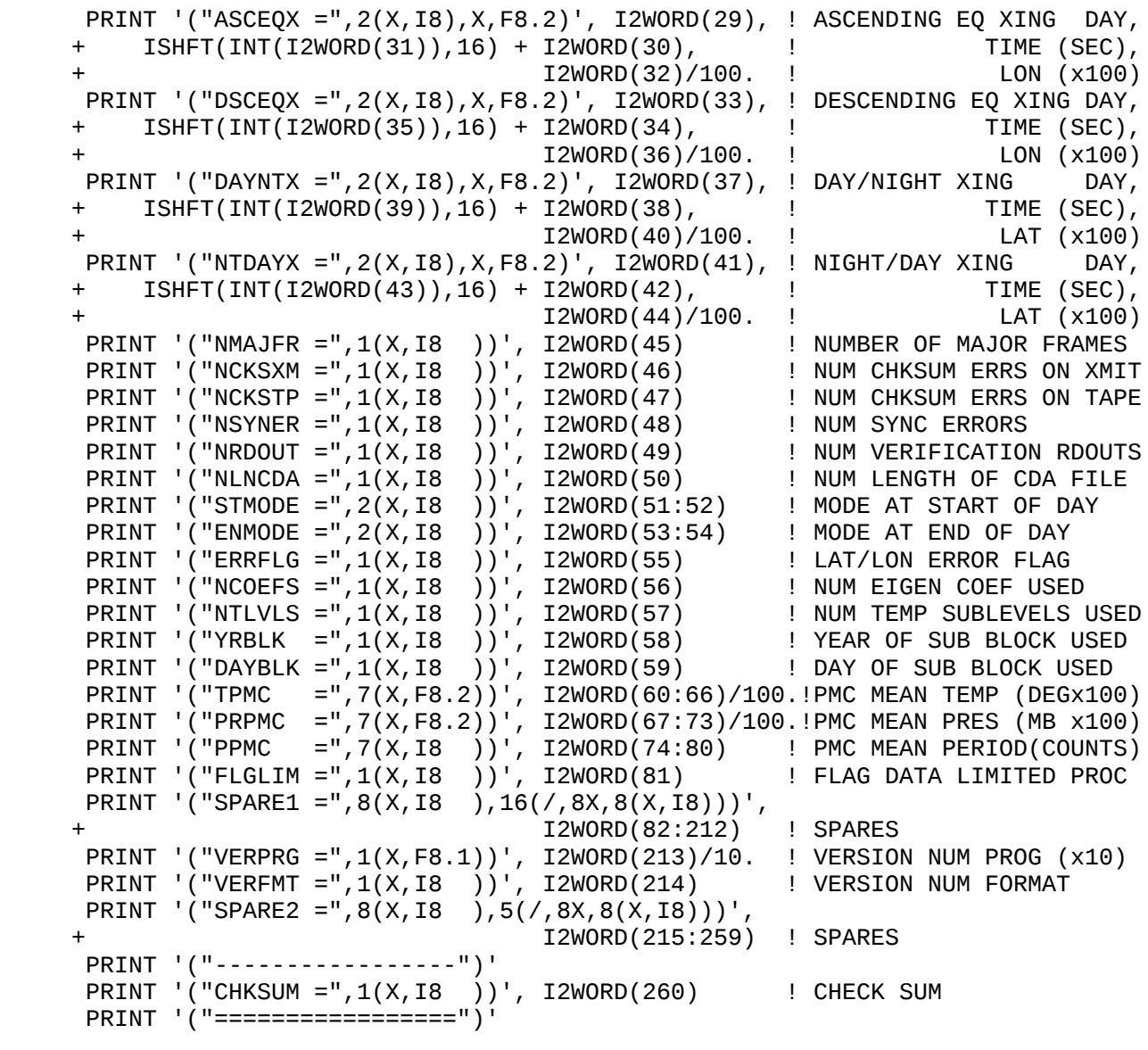

RETURN

END

C----------------------------------------------------------------------- C This Subroutine will print the Record Type 7202 C----------------------------------------------------------------------- SUBROUTINE PR7202(I2WORD) INTEGER\*2 I2WORD(388) ! ARRAY OF 2-BYTE WORDS CHARACTER FLAGS(2,3) CHARACTER DIGB(2,6) CHARACTER CHANID(4,9) INTEGER\*2 I2TMP ! 15 word data record INTEGER\*4 I4TMP | 15 word data record REAL\*4 CALRAD(8,12) ! Calib 8 words x 12 slots CHARACTER TMP2(2) ! Temp buffer for data CHARACTER TMP4(4) ! Temp buffer for data EQUIVALENCE (TMP2,I2TMP) EQUIVALENCE (TMP4,I4TMP) PRINT '("RECLEN =",1(X,I8 ))', I2WORD(1) ! RECORD LENGTH IN BYTES PRINT '("RECNUM =",1(X,I8 ))', I2WORD(2) ! RECORD NUMBER PRINT '("RECID =",1(X,I8 ))', I2WORD(3) ! IDENTIFIER (7202) PRINT '("-----------------")' PRINT '("FMTMRK =",  $2(X, I8)$ )',  $\qquad \qquad$  ! FORMAT/MARK + IAND(I2WORD(4),'FF'Z), ISHFT(I2WORD(4),-8) PRINT '("ERRFLG =",2(X,B8.8))',  $\overrightarrow{ }$  ! ERROR FLAGS (SEE DOC) + ISHFT(I2WORD(5),-8), IAND(I2WORD(5),'FF'Z) PRINT '("YEAR =",1(X,I8 ))', I2WORD(6) ! YEAR PRINT '("DAY =",1(X,I8 ))', I2WORD(7) ! DAY OF YEAR PRINT '("TIME =",1(X,I8 ))',  $\qquad \qquad$  ! TIME (SECONDS) + IOR(ISHFT(INT(I2WORD(9)),16),IAND(INT(I2WORD(8)),'FFFF'Z)) PRINT '("LATSAT =",1(X,F8.2))', I2WORD(10)/100. ! SAT LATITUDE (x100 DEG) PRINT '("LONSAT =",1(X,F8.2))', I2WORD(11)/100. ! SAT LONGITUDE(x100 DEG) PRINT '("ALTSAT =",1(X,I8 ))', I2WORD(12) ! SAT ALTITUDE (KM) PRINT '("LATTP =",1(X,F8.2))', I2WORD(13)/100. ! LAT OF TAN PT(x100 DEG) PRINT '("LONTP =",1(X,F8.2))', I2WORD(14)/100. ! LON OF TAN PT(x100 DEG)<br>DO I = 1,3 DO  $I = 1, 3$  I2TMP = I2WORD(I-1+15) ! (SEE DOC FOR VALUES)  $FLAGS(1:2,I) = TMP2$  END DO PRINT '("FLAGS =",2(X,B8.8),2(/,8X,2(X,B8.8)))',! REVERSED FOR DISPLAY + ((FLAGS(J,I), J=2,1,-1), I=1,3) PRINT '("TBBODY =",1(X,F8.2))', I2WORD(18)/100. ! BLACK BODY TEMP(C x100) PRINT '("TCHOP =",1(X,F8.2))', I2WORD(19)/100. ! CHOPPER TEMP(DEG Cx100)  $DO I = 1,6$  ! DIGITAL B I2TMP = I2WORD(I-1+20) ! (SEE DOC FOR VALUES)  $DIGB(1:2,I) = TMP2$  END DO PRINT '("DIGB =",2(X,B8.8),5(/,8X,2(X,B8.8)))',! REVERSED FOR DISPLAY + ((DIGB(J,I), J=2,1,-1), I=1,6) PRINT '("SCSTAT =",5(X,I8 ))', I2WORD(26:30) ! SPACECRAFT STATUS DO I = 1,18,2 ! CHANNEL ID  $I4TMP = IOR(ISHFT(INT(IZWORD(I-1+32)),16),$  ! (SEE DOC FOR VALUES) + IAND(INT(I2WORD(I-1+31)),'FFFF'Z))  $CHANID(1:4,(I+1)/2) = TMP4$  END DO PRINT '("CHANID =",4(X,B8.8),8(/,8X,4(X,B8.8)))',! REVERSED FOR DISPLAY  $((CHANID(J, I), J=4, 1, -1), I=1, 9)$ 

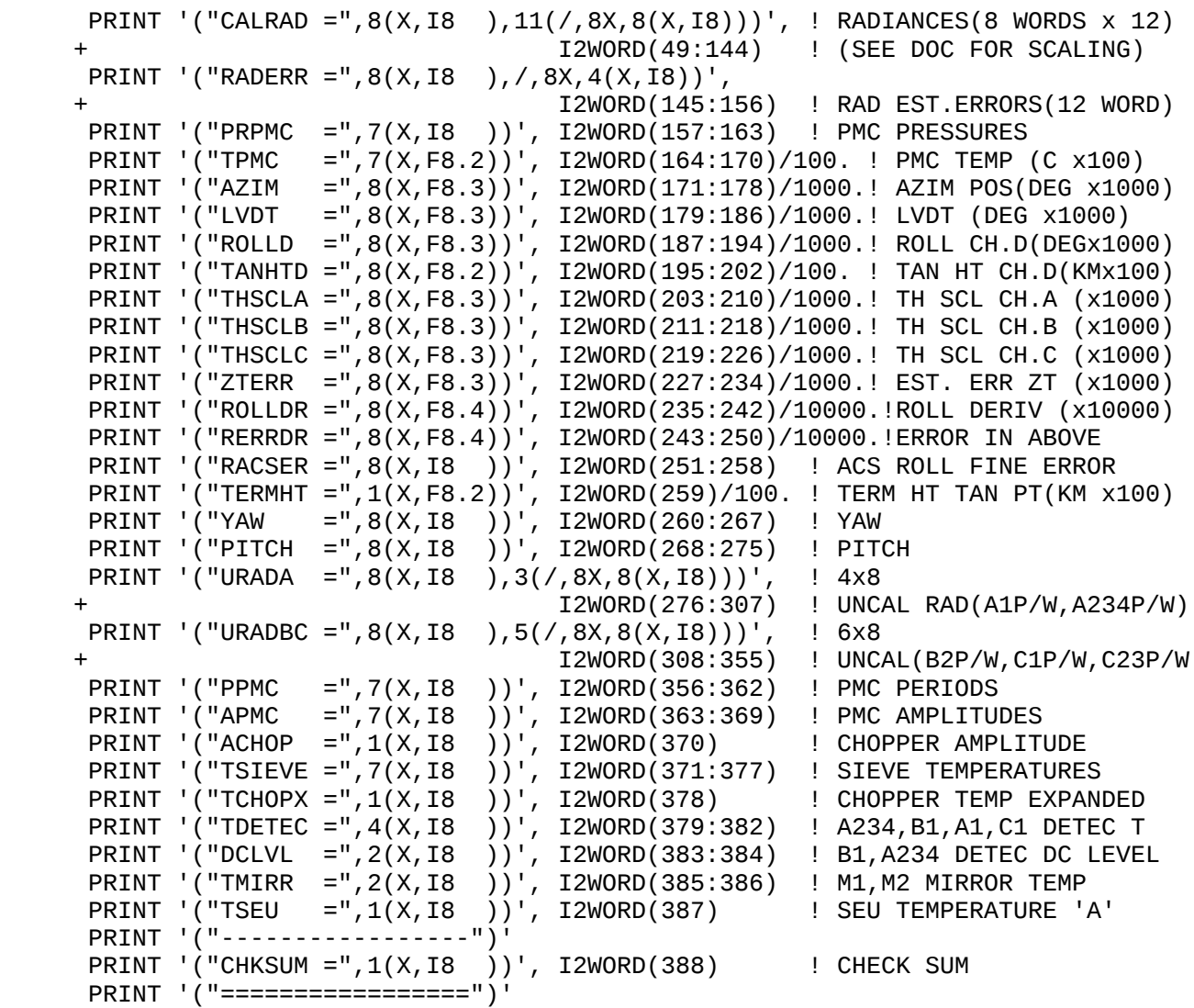

 RETURN END

```
C-----------------------------------------------------------------------
C This Subroutine will print the Record Type 7203
C-----------------------------------------------------------------------
      SUBROUTINE PR7203(I2WORD)
     INTEGER*2 I2WORD(388) | | ARRAY OF 2-BYTE WORDS
      NOE=8
 NR=10
 PRINT '("RECLEN =",1(X,I8 ))', I2WORD(1) ! RECORD LENGTH IN BYTES
 PRINT '("RECNUM =",1(X,I8 ))', I2WORD(2) ! RECORD NUMBER
 ! -----------------------
      PRINT '("RECID =",1(X,I8 ))', I2WORD(3) ! IDENTIFIER (7203)
     N = \Omega DO I=1,3
        PRINT '("-----------------")'
       PRINT '("LATREF =",1(X,I8 ))', I2WORD(N+4) ! LAT REF(1=50S,48=67.5N)<br>PRINT '("TIME =",1(X,I8 ))',
 PRINT '("TIME =",1(X,I8 ))',
 + ISHFT(INT(I2WORD(6)),16) + I2WORD(5) ! TIME (SECONDS)
 PRINT '("DAY =",1(X,I8 ))', I2WORD(N+7) ! DAY OF YEAR
 PRINT '("YEAR =",1(X,I8 ))', I2WORD(N+8) ! YEAR
 PRINT '("LATSAT =",1(X,F8.2))', I2WORD(N+9)/100. ! SAT LAT (x100 DEG)
 PRINT '("LONSAT =",1(X,F8.2))', I2WORD(N+10)/100.! SAT LON (x100 DEG)
 PRINT '("LATTP =",1(X,F8.2))', I2WORD(N+11)/100.! TAN PT LAT (x100 DEG)
 PRINT '("LONTP =",1(X,F8.2))', I2WORD(N+12)/100.! TAN PT LON (x100 DEG)
 PRINT '("CALMF =",1(X,I8 ))', I2WORD(N+13) ! MAJOR FRAME IN CAL FILE
 PRINT '("COEF =",8(X,F8.4))', ! EIGEN FUNC COEFS x10000
     + I2WORD(N+14+0*NOE:N+14+1*NOE-1)/10000.
       PRINT '("COEFSD =",8(X,F8.4))', ! STD DEV OF ABOVE x10000
     + I2WORD(N+14+1*NOE:N+14+2*NOE-1)/10000.
       PRINT '("TEMP =", 8(X, F8.1), 1((7.8X, 2(X, F8.1)))', + I2WORD(N+14+2*NOE+0*NR:N+14+2*NOE+1*NR-1)/10. ! TEMP(K)AT EACH LEVELx10
        PRINT '("TEMPRE =",8(X,F8.4),1(/,8X,2(X,F8.4)))',
     + I2WORD(N+14+2*NOE+1*NR:N+14+2*NOE+2*NR-1)/10000.!REL ERROR ABOVE x10000
 PRINT '("TEMPSD =",8(X,F8.1),1(/,8X,2(X,F8.1)))',
 + I2WORD(N+14+2*NOE+2*NR:N+14+2*NOE+3*NR-1)/10. ! STD DEV OF TEMP x10
       PRINT ( "TEMPAB =", 8(X, F8.1), 8(/, 8X, 8(X, F8.1)))',
     + I2WORD(N+14+2*NOE+3*NR:N+14+2*NOE+3*NR+72-1)/10.!ABS(T)x10 0.2INC LOG(P)
       N=N+128 END DO
      PRINT '("-----------------")'
     PRINT \left(\right) "CHKSUM =", 10(X, 18 ))', 12WORD(388) ! CHECKSUM
     PRINT '("==================")'
      RETURN 
      END
```

```
C-----------------------------------------------------------------------
C This Subroutine will convert 24-bit word to 32-bits
C-----------------------------------------------------------------------
      SUBROUTINE I24I32(IWORD)
       INTEGER*4 I4TEMP ! 15 word data record
      CHARACTER TEMP(4) ! Temp buffer for data record
      EQUIVALENCE (TEMP,I4TEMP)
      I4TEMP = IWORD
      IW = 0DO K = 1, 4IW = ISHFT(IW, 6) \qquad ! Shift left by 6 bits
        IW = IOR(IW, IAND(ICHAR(TEMP(K)), Z'3F')) ! Remove 2 most signif bits
      END DO
      IF (ISHFT(IW, -23).EQ.1) THEN<br>IW = IW - 2**24
                                               ! Negative value
      END IF
       IWORD = IW
      RETURN
      END
C-----------------------------------------------------------------------
C This Function returns EBCDIC to ASCII character index (255=nothing)
C-----------------------------------------------------------------------
      FUNCTION IEBC(I)
       INTEGER EBCTBL(256)
      DATA EBCTBL /
      + 000,001,002,003,255,009,255,127,255,255,255,011,012,013,014,015, ! 0_
     + 016,017,018,019,255,133,008,255,024,025,255,255,028,029,030,031, ! 1_
      + 255,255,255,255,255,010,023,027,255,255,255,255,255,005,006,007, ! 2_
      + 255,255,022,255,255,255,255,004,255,255,255,255,020,021,255,026, ! 3_
      + 032,255,255,255,255,255,255,255,255,255,162,046,060,040,043,124, ! 4_
      + 038,255,255,255,255,255,255,255,255,255,033,036,042,041,059,172, ! 5_
     + 045,047,255,255,255,255,255,255,255,255,166,044,037,095,062,063, ! 6
     + 255,255,255,255,255,255,255,255,255,096,058,035,064,039,061,034, ! 7_
     + 255,097,098,099,100,101,102,103,104,105,255,255,255,255,255,177, ! 8_
     + 255,106,107,108,109,110,111,112,113,114,255,255,255,255,255,255, ! 9_
     + 255,126,115,116,117,118,119,120,121,122,255,255,255,255,255,255, ! a_
     + 094,255,255,255,255,255,255,255,255,255,091,093,255,255,255,255, ! b_
     + 123,065,066,067,068,069,070,071,072,073,255,255,255,255,255,255, ! c_
      + 125,074,075,076,077,078,079,080,081,082,255,255,255,255,255,255, ! d_
     + 092, 255, 083, 084, 085, 086, 087, 088, 089, 090, 255, 255, 255, 255, 255, 255, \, ! e_
      + 048,049,050,051,052,053,054,055,056,057,255,255,255,255,255,159/ ! f_
C _0 _1 _2 _3 _4 _5 _6 _7 _8 _9 _A _B _C _D _E _F
     IEBC = EBCTBL(I+1)
```
 RETURN END